CSCI 1321 February 17, 2009

#### Administrivia

- Comments about Homework 1 design mailed today.
- Reminder: Homework 1 code due today.
- Reminder: Quiz 2 Thursday.

#### Slide 1

- Homework 2 design due Thursday, code next Tuesday.
- Office hours revised slightly (see my home page).

# Strings in Java

- In C, "strings" are just arrays of characters, terminated by a null character. Simple, but many potential problems (such as trying to read more characters from input than will fit into allocated space).
- In Java, there's a library class, String.

#### Slide 2

• To see what's available, look at the API ...

CSCI 1321 February 17, 2009

## String Class, Continued

 In general, no operator overloading in Java, with one exception — "+" for strings. Non-string objects converted using (their) toString method.
 Primitives converted in the "obvious" way.

• To compare two strings, "==" is rarely what you want. Instead, use equals.

Slide 3

- Strings are "immutable" once created, can't be changed. (Why? allows them to be safely shared.) Methods you would think might change the value return a new string.
- Use StringBuffer if you need something you can change, or for efficiency.
- Let's do some examples ...

## Sidebar — Immutable Objects

- String is an example of a class that's "immutable" once created, objects
  can't be changed. If you look at the API for String, you notice that
  methods that "change" the string actually return a new one.
- This sounds inconvenient, right? What advantages might it have?
   (Remember that "object" variables in Java are really references. So two variables may both refer to the same object.)

Slide 4

CSCI 1321 February 17, 2009

# Arrays in Java

- Arrays are objects unlike in C/C++, where they're basically pointers.
- Declaring (references to) arrays denote by putting brackets after type.
- Creating arrays use new, e.g.,

Slide 5

```
\label{eq:new_int} \begin{tabular}{ll} new & string[n] \\ \end{tabular}  (Notice that the second one only creates references.)
```

- All arrays have length variable.
- Otherwise, syntax is same as C/C++; indices start at 0.
- Java runtime does automatic bounds-checking unlike in C/C++, get "exception" rather than random problems.

## **Multidimensional Arrays**

```
    "Arrays of arrays", e.g.,
    int[][] x = new int[10][100];
    declares an array of 10 arrays of 100 ints.
```

 $\bullet\,$  Reference elements with row, column indices, e.g.,

```
x[row][col] = 10;
```

• Both dimensions accessible:

```
x.length = ?
x[0].length = ?
```

Slide 6

CSCI 1321 February 17, 2009

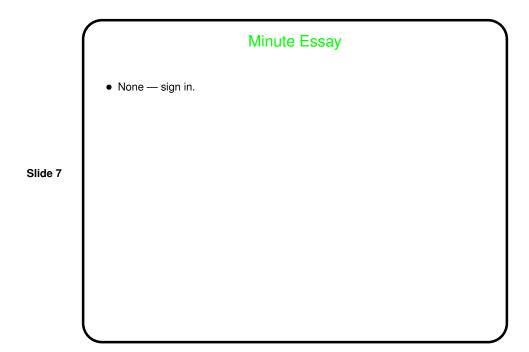